## Charts and Scenery

IFR Charffor Saarbrücken are avhitipsite/cantartfox.org(AEaDDiRn Login requi

VFR Charts re available for every airfield inht Gpest: m//awnwy wv.ivefrai(po.fdleo/ial DFS AIP) or with less informtatison at www.openflightmaps.org/ed-germany/

## Airport Scenery

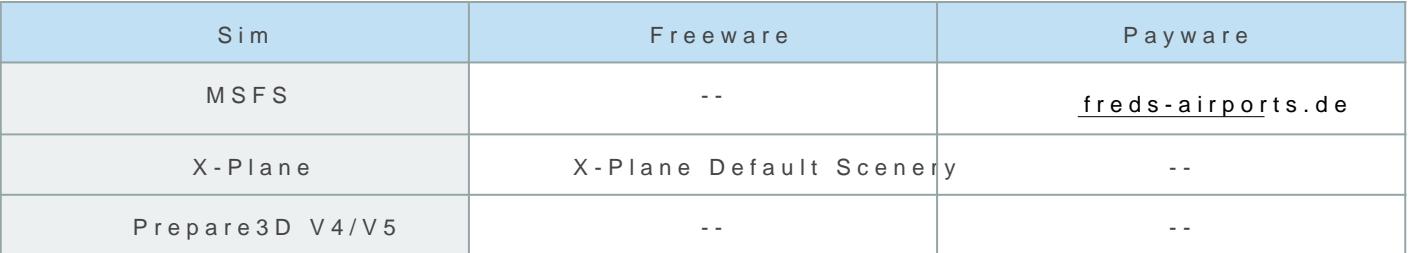

Revision #3 Created 10 September 2022 12:32:46 Updated 14 January 2023 13:25:48 by 1288197